# Ch 8. Searching and Sorting Arrays 8.1 and 8.3 only

CS 2308 Spring 2015

Jill Seaman

#### **Definitions of Search and Sort**

- <u>Search</u>: find a given item in an array, return the index of the item, or -1 if not found.
- <u>Sort</u>: rearrange the items in an array into some order (smallest to biggest, alphabetical order, etc.).
- There are various methods (algorithms) for carrying out these common tasks.
- Which ones are better? Why?

2

#### **Linear Search**

- Very simple method.
- Compare first element to target value, if not found then compare second element to target value . . .
- Repeat until: target value is found (return its index) or we run out of items (return -1).

#### Linear Search in C++

first attempt

Is this algorithm correct?

Is this algorithm efficient (does it do unnecessary work)?

is this algorithm emolent (does it do dimecessary wo

#### Linear Search in C++

second attempt

```
int searchList (int list[], int size, int value) {
  int index=0;
                         //index to process the array
  int position = -1; //position of target
  bool found = false; //flag, true when target is found
  while (index < size && !found)
    if (list[index] == value) //found the target!
      found = true;
                                //set the flag
      position = index;
                                //record which item
                                //increment loop index
    index++;
  return position;
    Is this algorithm correct?
    Is this algorithm efficient (or does it do unnecessary work)?
```

### **Evaluating the Algorithm**

- Does it do any unnecessary work?
- Is it efficient? How would we know?
- We measure efficiency of algorithms in terms of number of main steps required to finish.
- For search algorithms, the main step is comparing an array element to the target value.
- Number of steps depends on:
  - size of input array
  - whether or not value is in array
  - where the value is in the array

#### Program that uses linear search

```
#include <iostream>
using namespace std;

int searchList(int[], int, int);

int main() {
   const int SIZE=5;
   int idNums[SIZE] = {871, 750, 988, 100, 822};
   int results, id;

   cout << "Enter the employee ID to search for: ";
   cin >> id;

   results = searchList(idNums, SIZE, id);

if (results == -1) {
   cout << "That id number is not registered\n";
   } else {
   cout << "That id number is found at location ";
   cout << results+1 << endl;
}</pre>
```

#### Efficiency of Linear Search

how many steps?

N is the number of elements in the array

|                  | N=50,000 | In terms of N |
|------------------|----------|---------------|
| Best<br>Case:    | 1        | 1             |
| Average<br>Case: | 25,000   | N/2           |
| Worst<br>Case:   | 50,000   | N             |

Note: if we search for many items that are not in the array, the average case will be greater than N/2.

#### **Binary Search**

- Works only for SORTED arrays
- Divide and conquer style algorithm
- Compare target value to middle element in list.
  - if equal, then return its index
  - if less than middle element, repeat the search in the first half of list
  - if greater than middle element, repeat the search in last half of list
- If current search list is narrowed down to 0 elements, return -1

#### Binary Search Algorithm

The algorithm described in pseudocode:

10

## Binary Search Algorithm example

```
target is 11 first mid last

target < 50

[0] [1] [2] [3] [4] [5] [6] [7] [8] [9] [10] [11] [12]

list 2 4 7 10 11 45 50 59 60 66 69 70 79

first mid last

[0] [1] [2] [3] [4] [5]

target > 7

list 2 4 7 10 11 45

first mid last

[3] [4] [5]

target == 11

list 10 11 45
```

11

#### Binary Search in C++

```
int binarySearch (int array[], int size, int target) {
  int first = 0,
                          //index of (current) first elem
     last = size - 1,
                          //index of (current) last elem
                          //index of (current) middle elem
     middle,
                          //index of target value
     position = -1;
 bool found = false;
                          //flag
  while (first <= last && !found) {
   middle = (first + last) /2;
                                   //calculate midpoint
   if (array[middle] == target) {
                                          What if first + last is odd?
      found = true;
                                           What if first==last?
     position = middle;
    } else if (target < array[middle]) {</pre>
     last = middle - 1;
                                  //search lower half
    } else {
      first = middle + 1;  //search upper half
  return position;
                                                      12
```

#### **Binary Search**

Sample Exam Question!

The target of your search is 42. Given the following array of integers, record the values stored in the variables named first, last, and middle during each iteration of a binary search.

values: indexes:

| :          | 1 | 7 | 8 | 14 | 20 | 42 | 55 | 67 | 78 | 101 | 112 | 122 | 170 | 179 | 190 |
|------------|---|---|---|----|----|----|----|----|----|-----|-----|-----|-----|-----|-----|
| <b>;</b> : | 0 | 1 | 2 | 3  | 4  | 5  | 6  | 7  | 8  | 9   | 10  | 11  | 12  | 13  | 14  |

first 0 0 4 last 14 6 6 middle 7 3 5 Repeat the exercise with a target of 82:

first 0 8 8 8 9 9 last 14 14 10 8 8 middle 7 11 9 8 X

Note: these are the **indexes**, not the values in the array

13

### Program using Binary Search

```
#include <iostream>
using namespace std:
                                              How is this program different
int binarySearch(int[], int, int);
                                             from the one on slide 6?
int main() {
 const int SIZE=5;
 int idNums[SIZE] = {100, 750, 822, 871, 988};
 int results, id;
 cout << "Enter the employee ID to search for: ";</pre>
 cin >> id;
  results = binarySearch(idNums, SIZE, id);
  if (results == -1) {
    cout << "That id number is not registered\n";</pre>
    cout << "That id number is found at location ";
    cout << results+1 << endl;</pre>
                                                           14
```

#### Efficiency of Binary Search

Calculate worst case for N=1024

| Items left to search | Comparisons so far |
|----------------------|--------------------|
| 1024                 | 0                  |
| 512                  | 1                  |
| 256                  | 2                  |
| 128                  | 3                  |
| 64                   | 4                  |
| 32                   | 5                  |
| 16                   | 6                  |
| 8                    | 7                  |
| 4                    | 8                  |
| 2                    | 9                  |
| 1                    | 10                 |

Goal: calculate this value from N

 $1024 = 2^{10}$  <==>  $\log_2 1024 = 10$ 

#### Efficiency of Binary Search

If N is the number of elements in the array, how many comparisons (steps)?

$$1024 = 2^{10}$$
 <==>  $log_2 1024 = 10$ 
 $N = 2^{steps}$  <==>  $log_2 N = steps$ 

To what power do I raise 2 to get N?

|                | N=50,000 | In terms of N      |                                 |
|----------------|----------|--------------------|---------------------------------|
| Best<br>Case:  | 1        | 1                  |                                 |
| Worst<br>Case: | 16       | log <sub>2</sub> N | Rounded up to next whole number |

## Is Log<sub>2</sub>N better than N?

Is binary search better than linear search?

Is this really a fair comparison?

Compare values of N/2, N, and Log<sub>2</sub> N as N increases:

| N      | N/2    | Log₂N |
|--------|--------|-------|
| 5      | 2.5    | 2.3   |
| 50     | 25     | 5.6   |
| 500    | 250    | 9     |
| 5,000  | 2,500  | 12.3  |
| 50,000 | 25,000 | 15.6  |

N and N/2 are growing much faster than log N!

slower growing is more efficient (fewer steps).

#### Classifications of (math) functions

| Constant     | f(x)=b             | O(1)               |
|--------------|--------------------|--------------------|
| Logarithmic  | $f(x)=log_b(x)$    | O(log n)           |
| Linear       | f(x)=ax+b          | O(n)               |
| Linearithmic | $f(x)=x \log_b(x)$ | O(n log n)         |
| Quadratic    | $f(x)=ax^2+bx+c$   | O(n <sup>2</sup> ) |
| Exponential  | $f(x)=b^x$         | O(2 <sup>n</sup> ) |

- · Last column is "big Oh notation", used in CS.
- It ignores all but dominant term, constant factors

### Comparing growth of functions

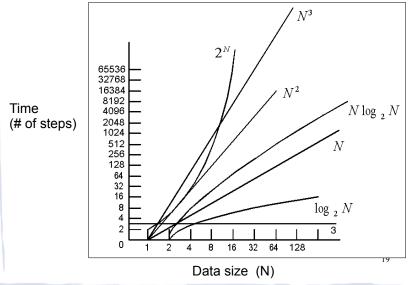

#### Efficiency of Algorithms

- To classify the efficiency of an algorithm:
  - Express "time" (using number of main steps or comparisons), as a function of input size
  - Determine which classification the function fits into.
- Nearer to the top of the classification chart (on slide 18) is slower growth, and more efficient (constant is better than logarithmic, etc.)

#### 8.3 Sorting Algorithms

- Sort: rearrange the items in an array into ascending or descending order.
- Selection Sort
- Bubble Sort

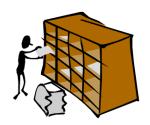

55 112 78 14 20 179 42 67 190 7 101 1 122 170 8 unsorted
1 7 8 14 20 42 55 67 78 101 112 122 170 179 190 sorted

#### Why is sorting important?

- Searching in a sorted list is much easier than searching in an unsorted list.
- Especially for people:
  - dictionary entries (in a dictionary book)
  - phone book (remember these?)
  - card catalog in library (it used to be drawers of index cards)
  - bank statement: transactions in date order
- Most of the data displayed by computers<sub>22</sub> is sorted.

#### **Selection Sort**

- There is a pass for each position (0..size-1)
- On each pass, the smallest (minimum) element in the rest of the list is exchanged (swapped) with element at the current position.
- The first part of the list (the part that is already processed) is always sorted
- Each pass increases the size of the sorted portion.

#### **Selection Sort: Pass One**

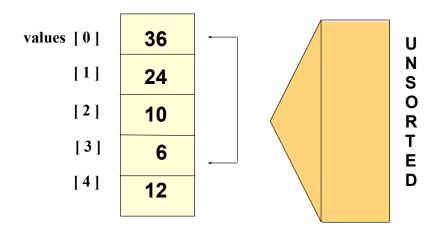

#### **Selection Sort: End Pass One**

#### **Selection Sort: Pass Two**

| 6  |
|----|
| 24 |
| 10 |
| 36 |
| 12 |
|    |

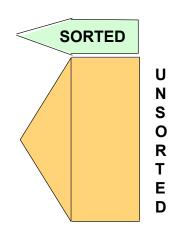

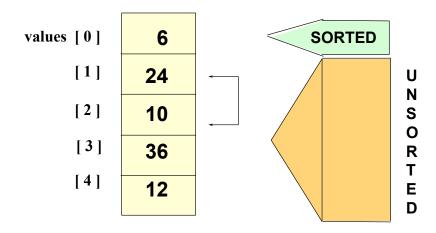

#### **Selection Sort: End Pass Two**

#### **Selection Sort: Pass Three**

7

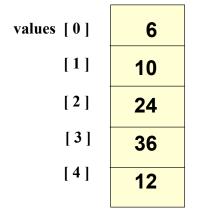

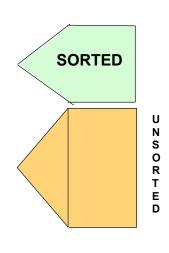

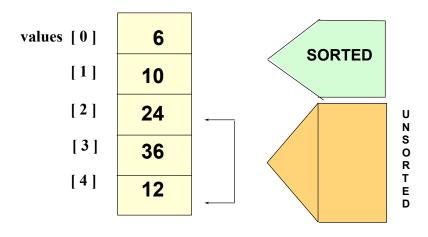

#### **Selection Sort: End Pass Three**

# values [0] 6 [1] 10 [2] 12 [3] 36 [4] 24

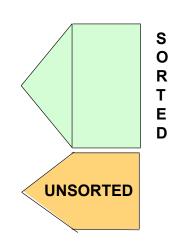

#### **Selection Sort: Pass Four**

| values [0] | 6  |          | S<br>O |
|------------|----|----------|--------|
| [1]        | 10 |          | R      |
| [2]        | 12 |          | E<br>D |
| [3]        | 36 |          |        |
| [4]        | 24 | UNSORTED |        |
|            |    |          |        |

#### **Selection Sort: End Pass Four**

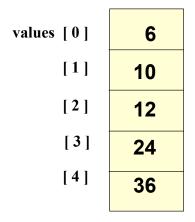

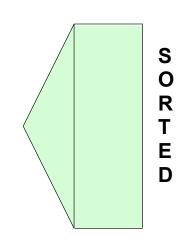

#### Selection Sort in C++

11

```
// Returns the index of the smallest element, starting at start
int findIndexOfMin (int array[], int size, int start) {
   int minIndex = start;
   for (int i = start+1; i < size; i++) {</pre>
                                                 Note: saving the index
      if (array[i] < array[minIndex]) {</pre>
         minIndex = i;
                                  We need to find the index of the minimum
                                  value so that we can do the swap
   return minIndex;
// Sorts an array, using findIndexOfMin
void selectionSort (int array[], int size) {
   int temp;
   int minIndex:
   for (int index = 0; index < (size -1); index++) {
      minIndex = findIndexOfMin(array, size, index);
      temp = array[minIndex];
      array[minIndex] = array[index];
      array[index] = temp;
                                                          32
```

#### Program using Selection Sort

```
#include <iostream>
using namespace std;
int findIndexOfMin (int [], int, int);
void selectionSort(int [], int);
void showArray(int [], int);
int main() {
   int values[6] = \{7, 2, 3, 8, 9, 1\};
   cout << "The unsorted values are: \n";</pre>
   showArray (values, 6);
   selectionSort (values, 6);
   cout << "The sorted values are: \n";</pre>
   showArray(values, 6);
void showArray (int array[], int size) {
   for (int i=0; i<size; i++)
      cout << array[i] << " ";
   cout << endl;
```

#### Output:

The unsorted values are: 7 2 3 8 9 1 The sorted values are: 1 2 3 7 8 9

33

#### Efficiency of Selection Sort

- N is the number of elements in the list
- Outer loop (in selectionSort) executes N-1 times
- Inner loop (in minIndex) executes N-1, then N-2, then N-3, ... then once.
- Total number of comparisons (in inner loop):

```
(N-1) + (N-2) + ... + 2 + 1 = sum of 1 to N-1
Note: N + (N-1) + (N-2) + ... + 2 + 1 = N(N+1)/2

Subtract N from each side:
(N-1) + (N-2) + ... + 2 + 1 = N(N+1)/2 - N
= (N^2+N)/2 - 2N/2
= (N^2+N-2N)/2
= N^2/2 - N/2
O(N<sup>2</sup>)
```

#### The Bubble Sort

- On each pass:
  - Compare first two elements. If the first is bigger, they exchange places (swap).
  - Compare second and third elements. If second is bigger, exchange them.
  - Repeat until last two elements of the list are compared.
- Repeat this process (keep doing passes) until a pass completes with no exchanges

#### **Bubble sort**

Example: first pass

| • 723891 | 7 > 2, swap      |
|----------|------------------|
| • 273891 | 7 > 3, swap      |
| • 237891 | !(7 > 8), no swa |

• 2 3 7 <mark>8 9</mark> 1 !(8 > 9), no swap

• 2 3 7 8 <mark>9 1</mark> 9 > 1, swap

• 2 3 7 8 1 <u>9</u> finished pass 1, did 3 swaps

Note: largest element is now in last position

Note: This is one complete pass!

#### **Bubble sort**

Example: second and third pass

• 2 3 7 8 1 9 2<3<7<8, no swap, !(8<1), swap

• 2 3 7 1 <u>8 9</u> (8<9) no swap

• finished pass 2, did one swap

2 largest elements in last 2 positions

• 2 3 7 1 8 9 2<3<7, no swap, !(7<1), swap

• 2 3 1 <u>7 8 9</u> 7<8<9, no swap

• finished pass 3, did one swap

3 largest elements in last 3 positions

37

#### **Bubble sort**

Example: passes 4, 5, and 6

• 2 3 1 7 8 9 2<3, !(3<1) swap, 3<7<8<9

213789

• finished pass 4, did one swap

• 2 1 3 7 8 9 !(2<1) swap, 2<3<7<8<9

1 2 3 7 8 9

· finished pass 5, did one swap

• <u>1 2 3 7 8 9</u> 1<2<3<7<8<9, no swaps

finished pass 6, no swaps, list is sorted!

#### **Bubble sort**

how does it work?

- At the end of the first pass, the largest element is moved to the end (it's bigger than all its neighbors)
- At the end of the second pass, the second largest element is moved to just before the last element.
- The back end (tail) of the list remains sorted.
- Each pass increases the size of the sorted portion.
- No exchanges implies each element is smaller than its next neighbor (so the list is sorted).

#### Bubble Sort in C++

```
void bubbleSort (int array[], int size) {
   bool swap;
   int temp;

   do {
      swap = false;
      for (int i = 0; i < (size-1); i++) {
        if (array [i] > array[i+1]) {
            temp = array[i];
            array[i] = array[i+1];
            array[i+1] = temp;
            swap = true;
        }
    }
    while (swap);
}
```

#### Program using bubble sort

```
#include <iostream>
using namespace std;
void bubbleSort(int [], int);
void showArray(int [], int);
int main() {
   int values[6] = \{7, 2, 3, 8, 9, 1\};
   cout << "The unsorted values are: \n";</pre>
   showArray (values, 6);
  bubbleSort (values, 6);
  cout << "The sorted values are: \n";</pre>
   showArray(values, 6);
void showArray (int array[], int size) {
   for (int i=0; i<size; i++)
      cout << array[i] << " ";
   cout << endl:
```

#### Output:

The unsorted values are: 723891 The sorted values are: 123789

41

#### Efficiency of Bubble Sort

- Each pass makes N-1 comparisons
- There will be at most N passes
- So worst case it's:  $(N-1)*N = N^2 - N$  $O(N^2)$

 If you change the algorithm to look at only the unsorted part of the array in each pass, it's exactly like the selection sort:

$$(N-1) + (N-2) + ... + 2 + 1 = N^2/2 - N/2$$

still O(N<sup>2</sup>) 42